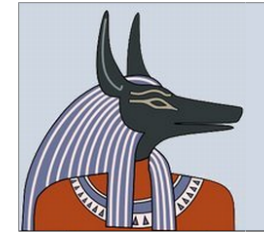

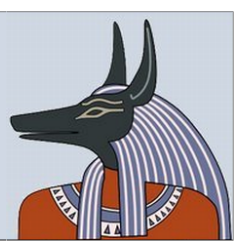

# **Analysis Report for Shipping\_Label\_USPS.exe** MD5: 96255178f15033362c81fb6d9b9c3ce4

## **Summary:**

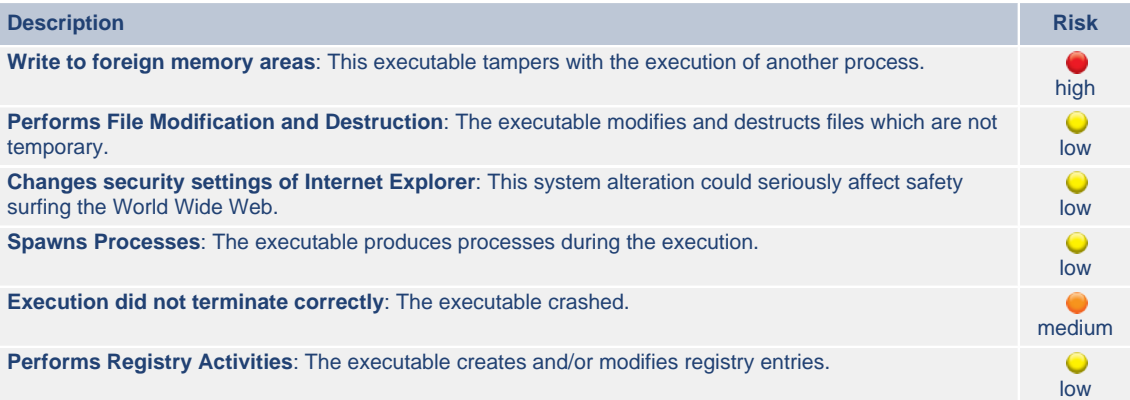

## **Dependency overview:**

- **[Shipping\\_L.exe](#page-3-0)** C:\Shipping\_L.exe Analysis reason: Primary Analysis Subject
	- **[Shipping\\_L.exe](#page-5-0)** C:\Shipping\_L.exe
		- Analysis reason: Started by Shipping\_L.exe
		- **[svchost.exe](#page-8-0)** svchost.exe Analysis reason: Started by Shipping\_L.exe
			- **[NOTEPAD.EXE](#page-24-0)** C:\WINDOWS\system32\NOTEPAD.EXE
				- Analysis reason: Started by svchost.exe
				-
			- **[hhdtdvkc.exe](#page-31-0)** C:\Documents and Settings\Administrator\Local Settings\Application Data\hhdtdvkc.exe Analysis reason: Started by svchost.exe

## **Table of Contents:**

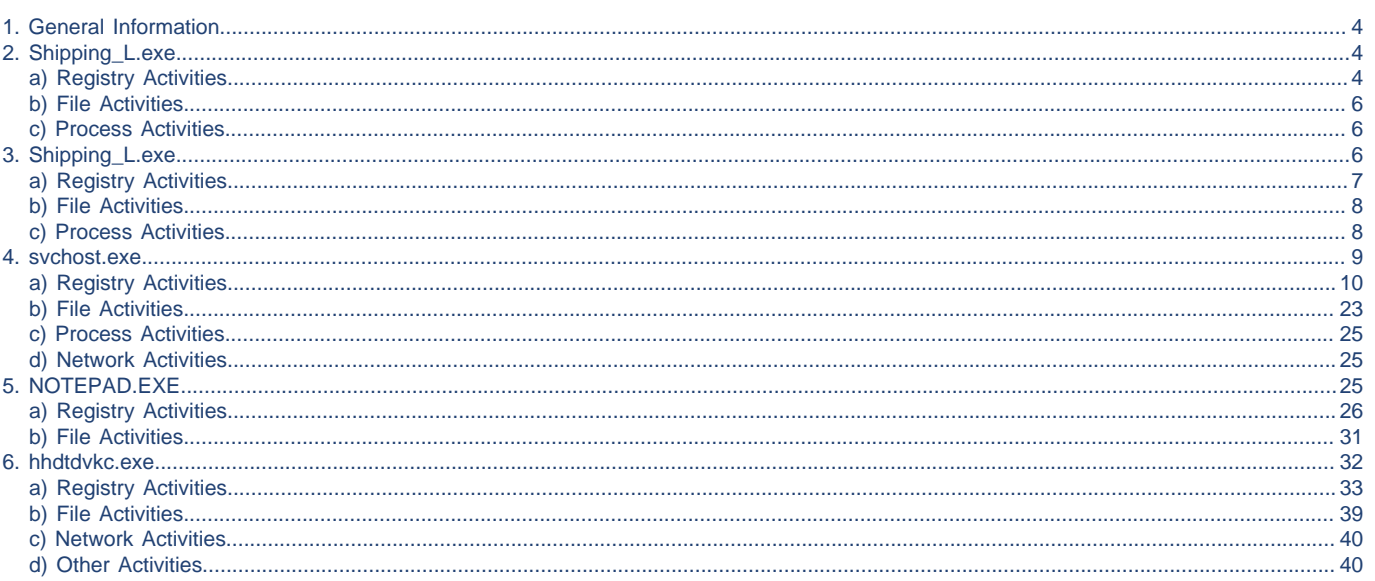

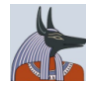

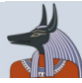

## <span id="page-3-1"></span>**1. General Information**

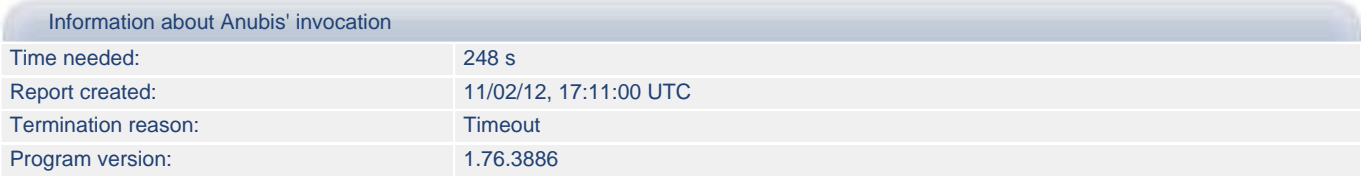

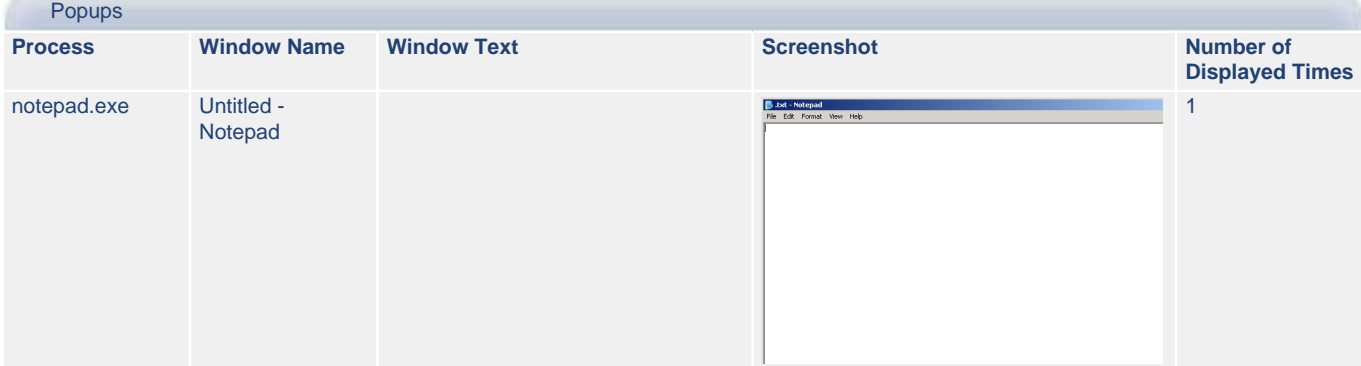

## <span id="page-3-0"></span>**2. Shipping\_L.exe**

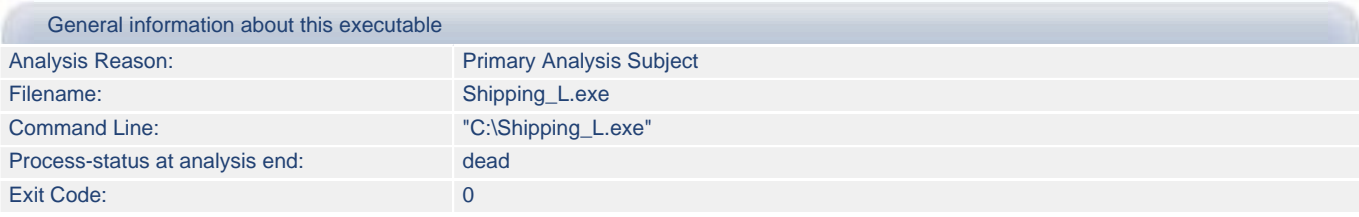

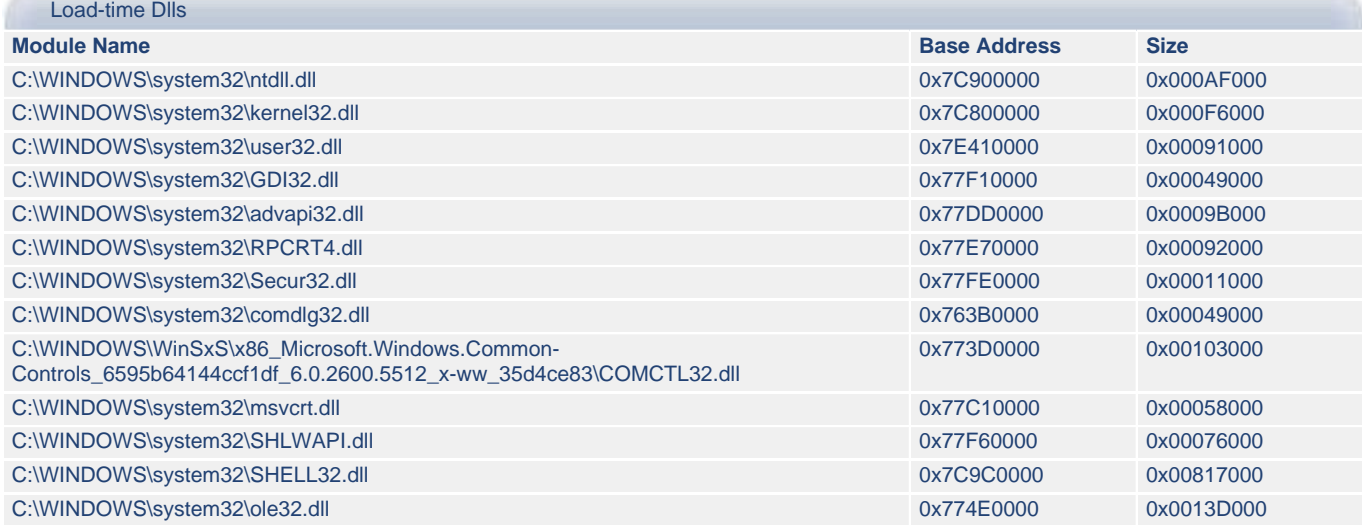

### <span id="page-3-2"></span>**2.a) Shipping\_L.exe - Registry Activities**

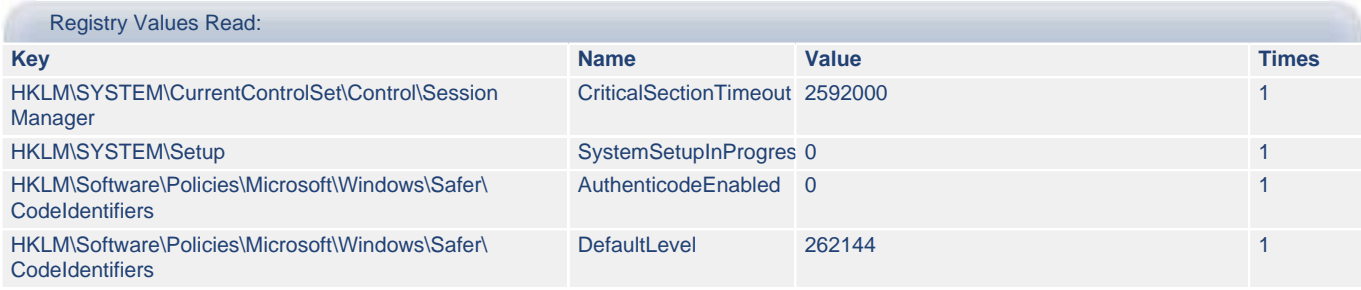

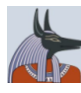

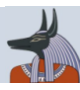

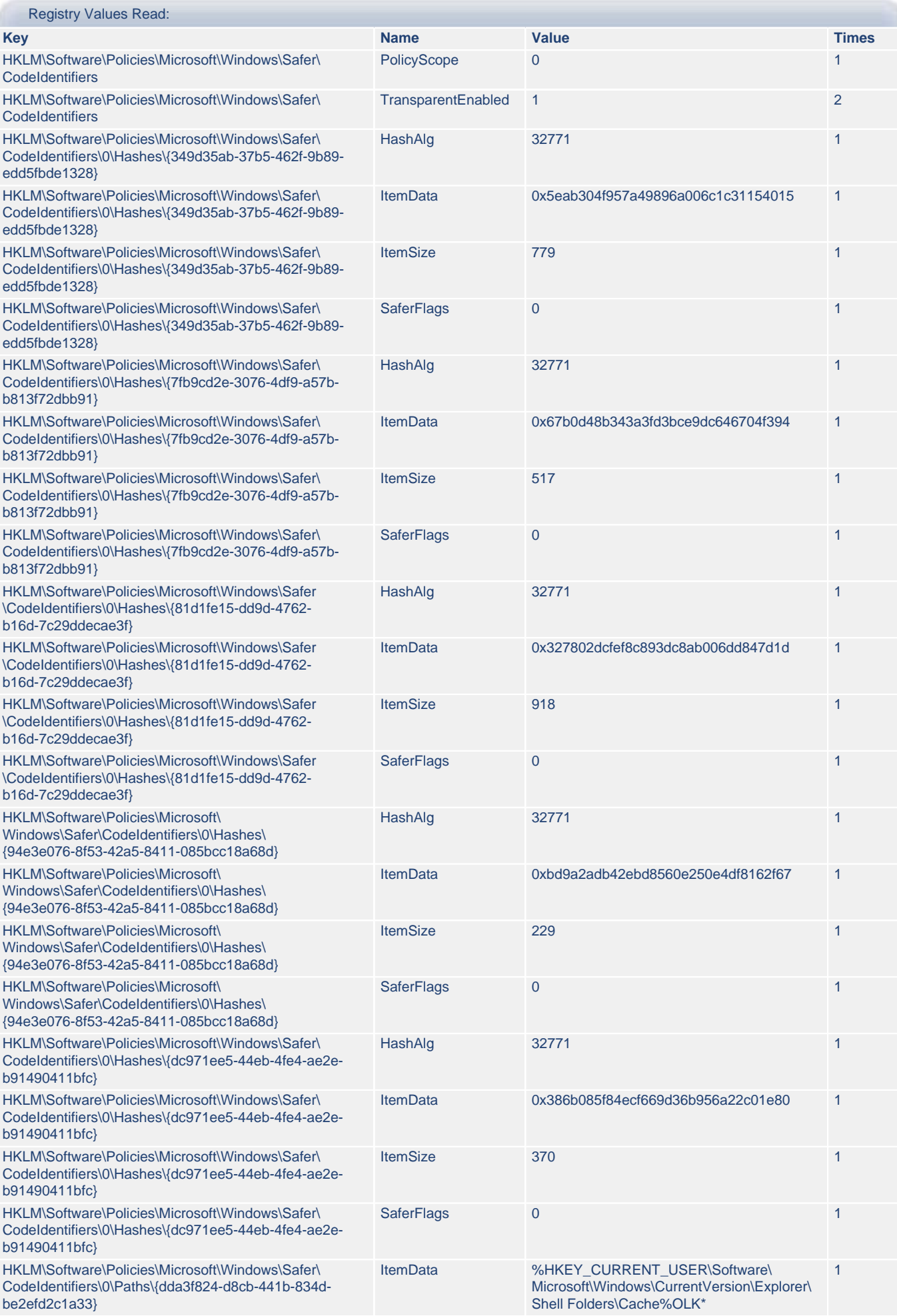

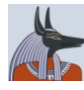

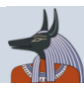

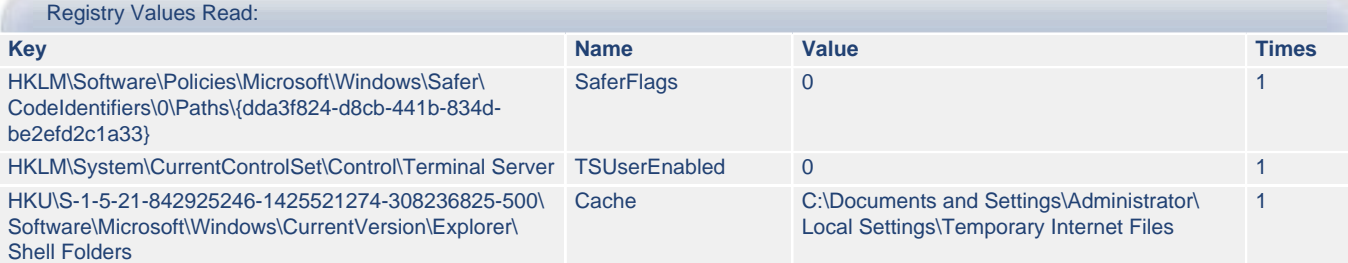

## <span id="page-5-1"></span>**2.b) Shipping\_L.exe - File Activities**

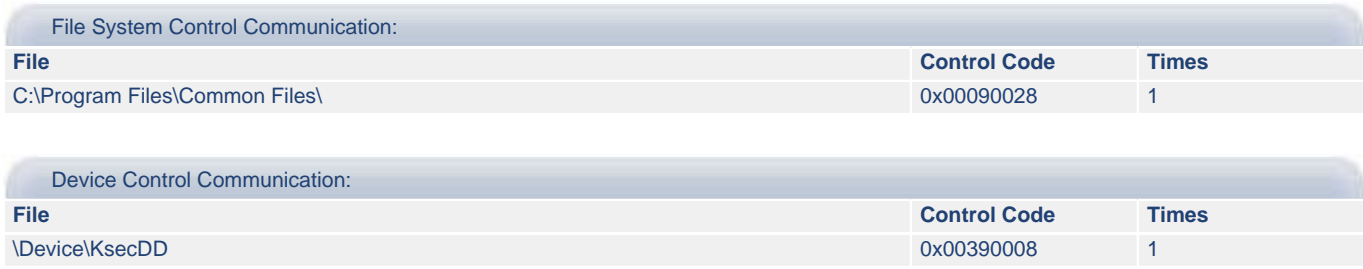

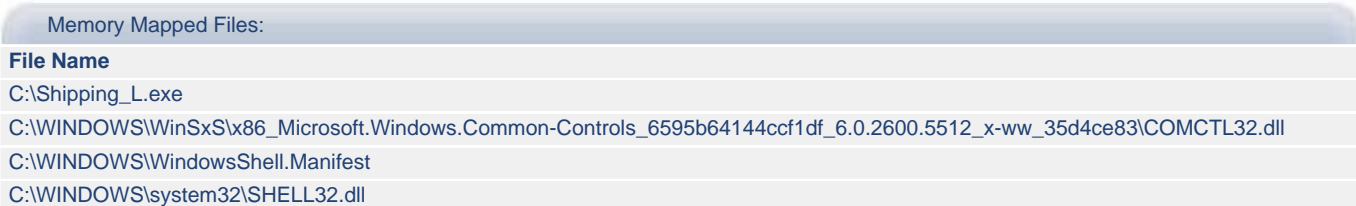

## <span id="page-5-2"></span>**2.c) Shipping\_L.exe - Process Activities**

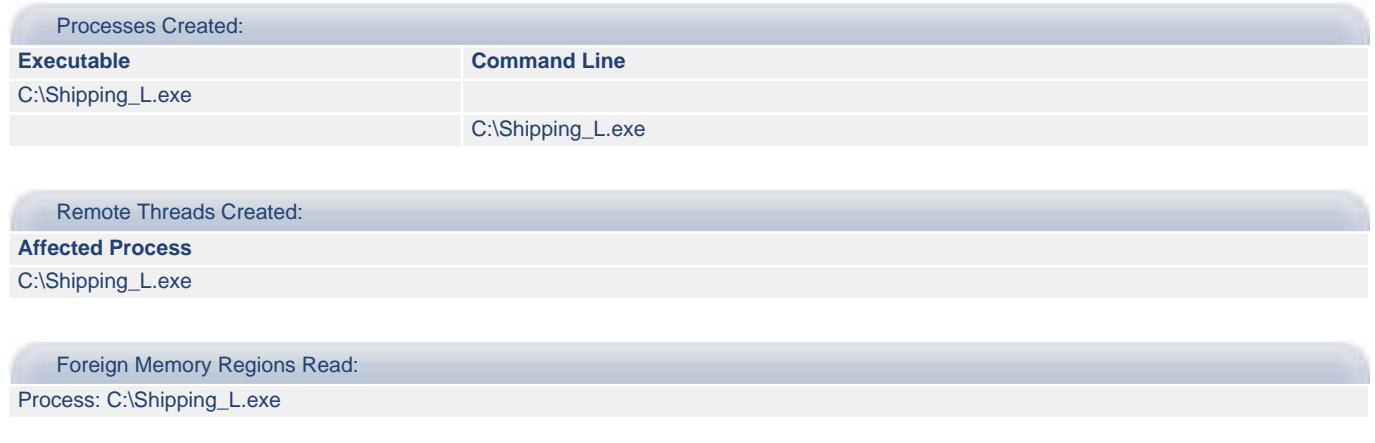

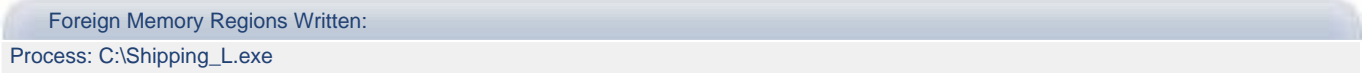

## <span id="page-5-0"></span>**3. Shipping\_L.exe**

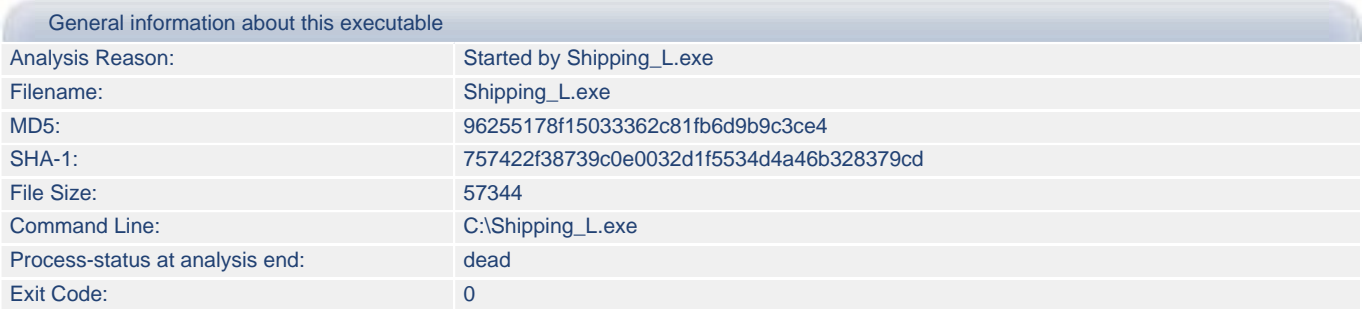

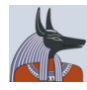

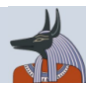

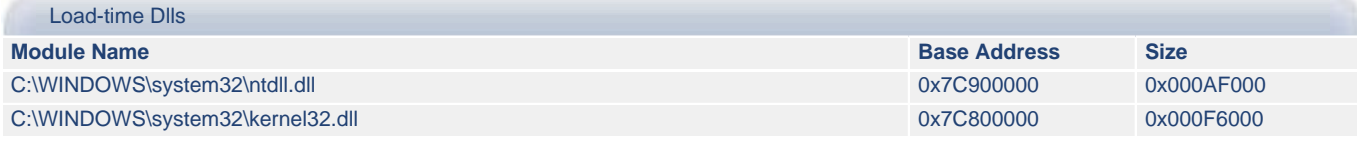

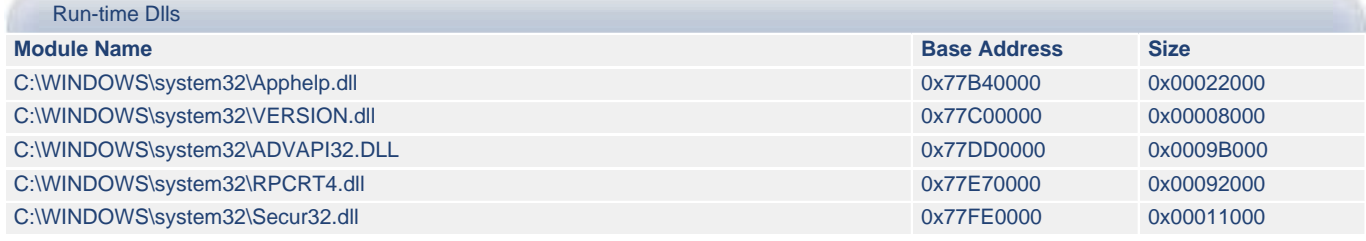

## <span id="page-6-0"></span>**3.a) Shipping\_L.exe - Registry Activities**

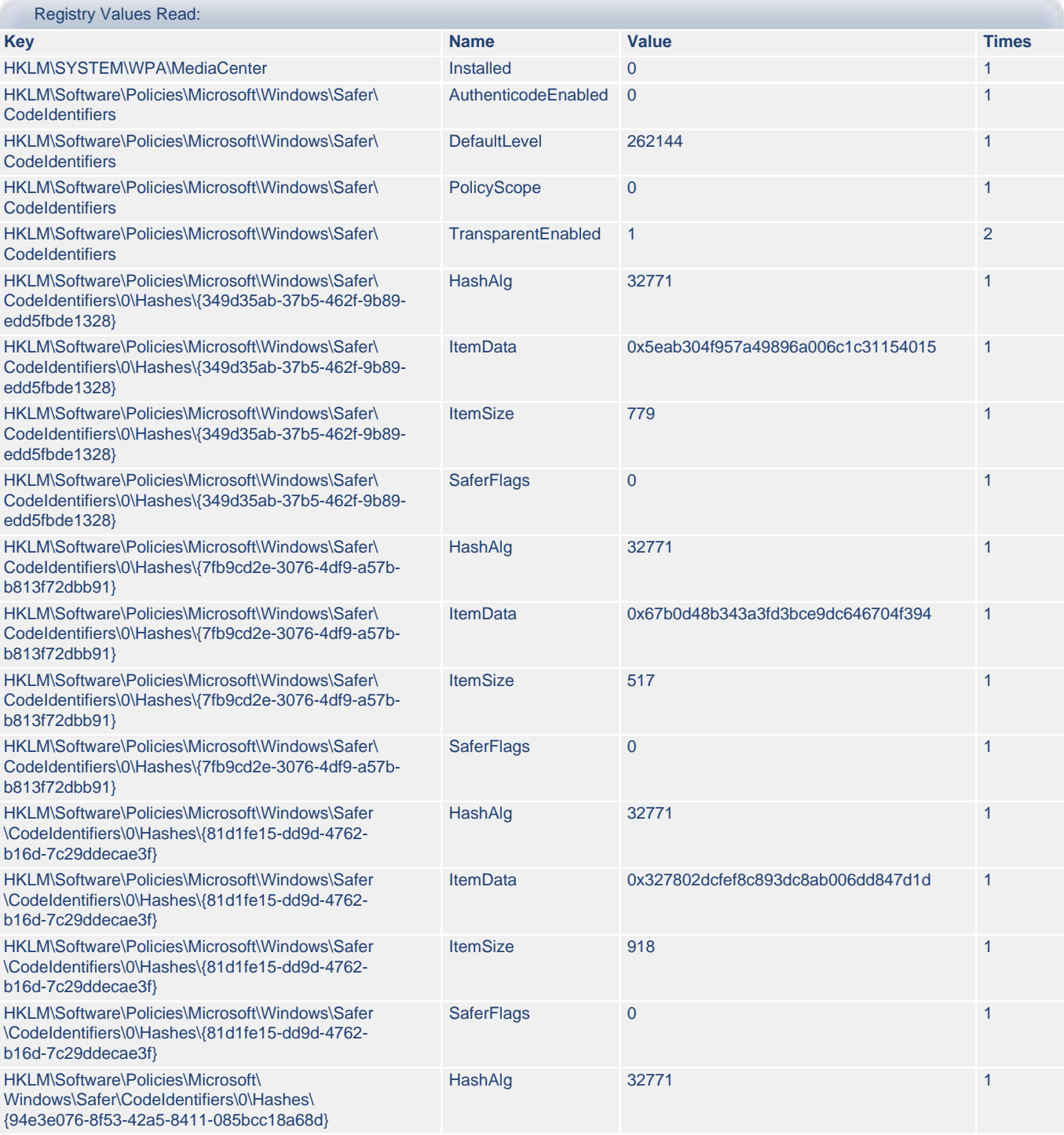

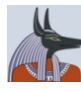

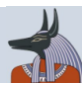

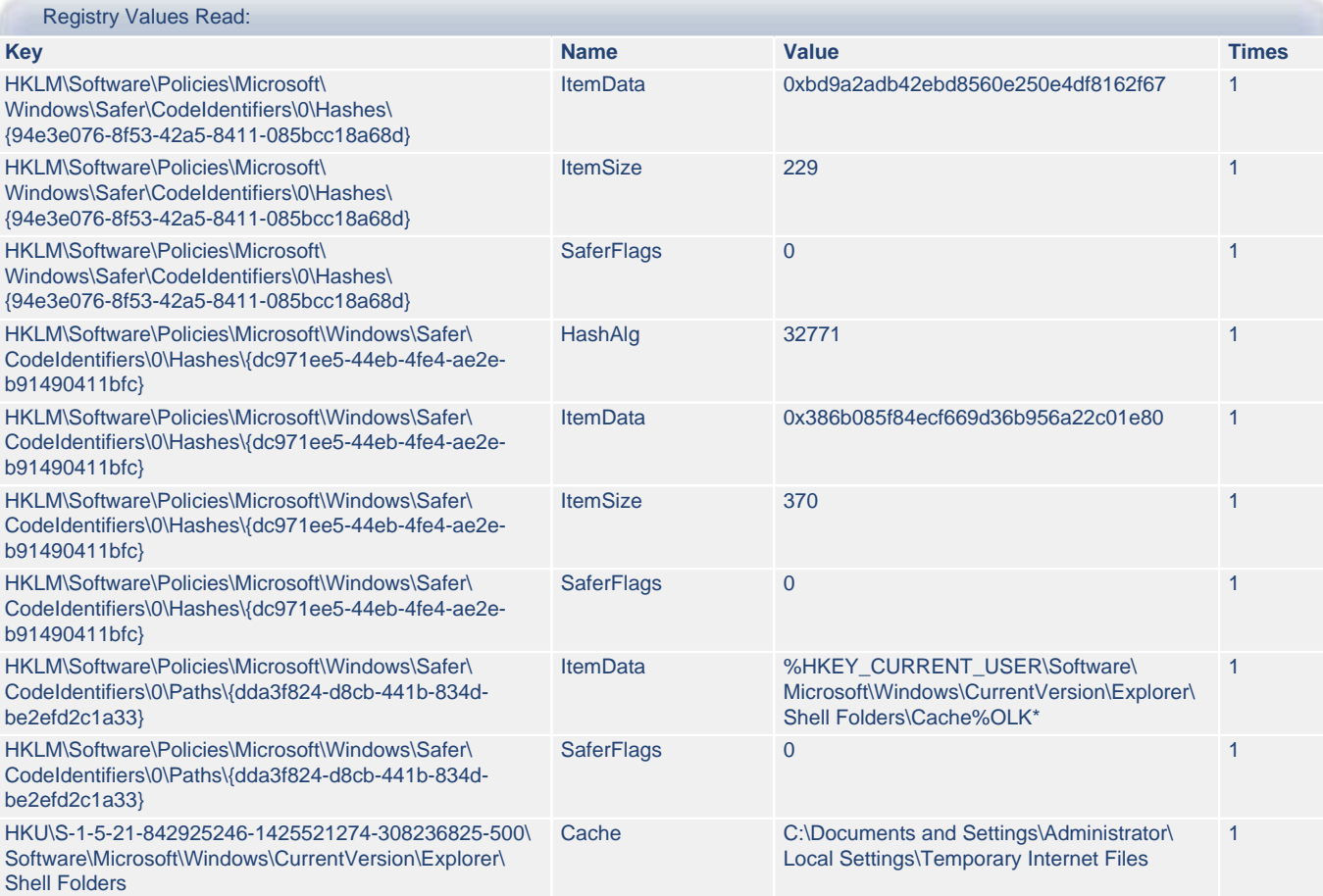

### <span id="page-7-0"></span>**3.b) Shipping\_L.exe - File Activities**

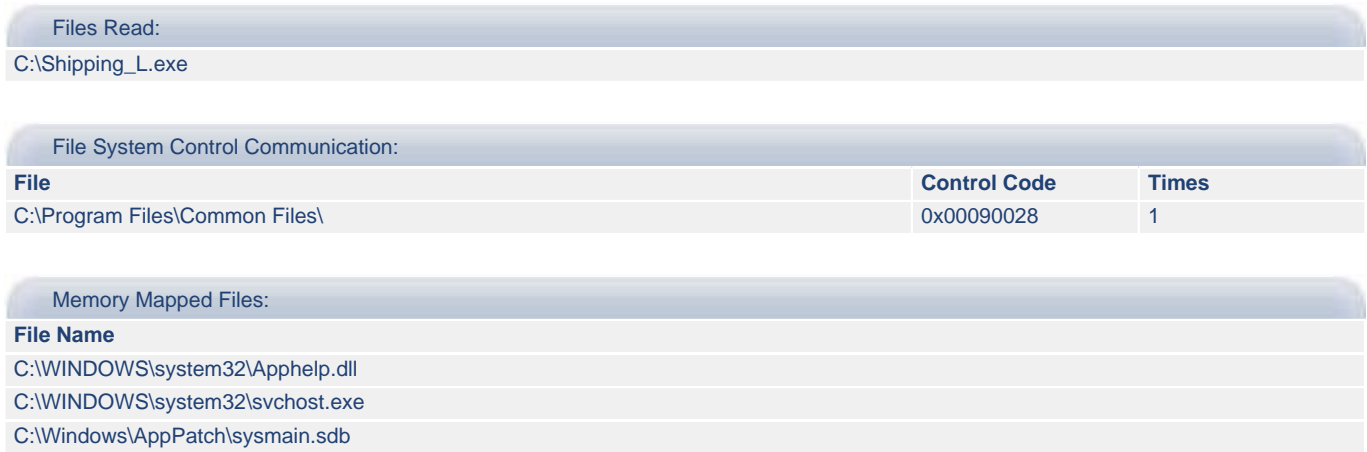

### <span id="page-7-1"></span>**3.c) Shipping\_L.exe - Process Activities**

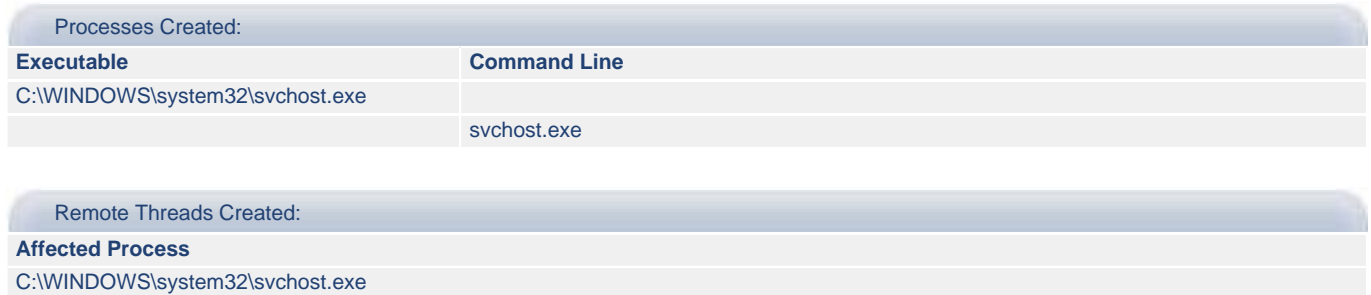

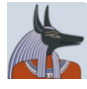

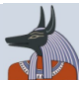

Foreign Memory Regions Read:

Process: C:\WINDOWS\system32\svchost.exe

Foreign Memory Regions Written: Process: C:\WINDOWS\system32\svchost.exe

## <span id="page-8-0"></span>**4. svchost.exe**

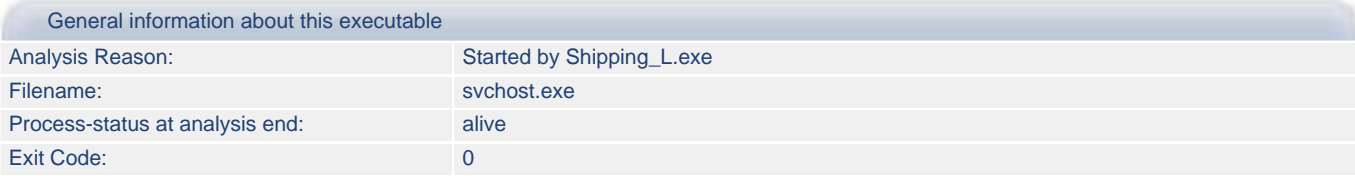

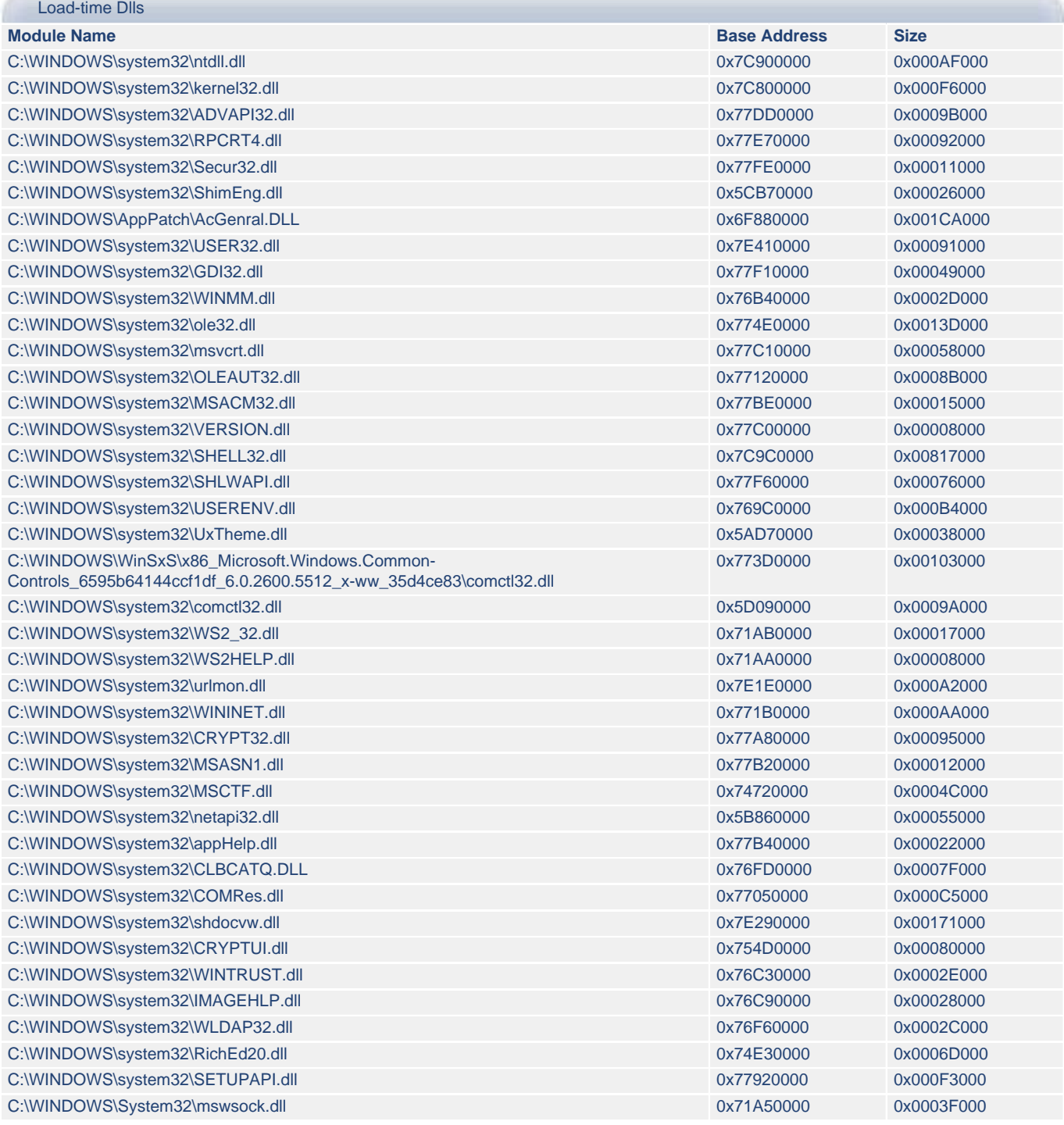

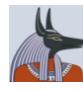

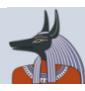

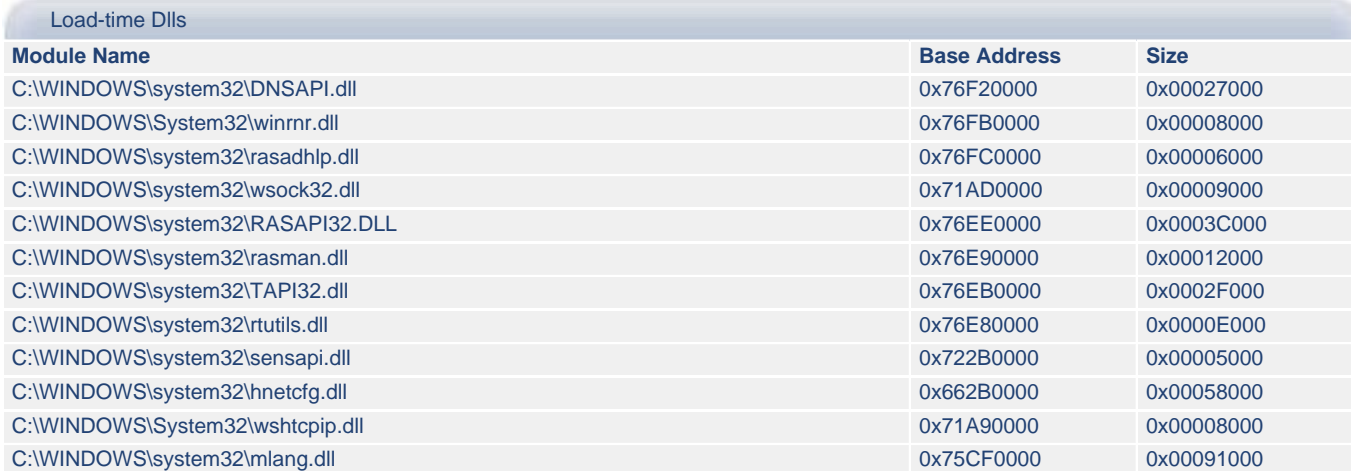

## <span id="page-9-0"></span>**4.a) svchost.exe - Registry Activities**

Registry Keys Created:

HKLM\Software\Microsoft\DownloadManager

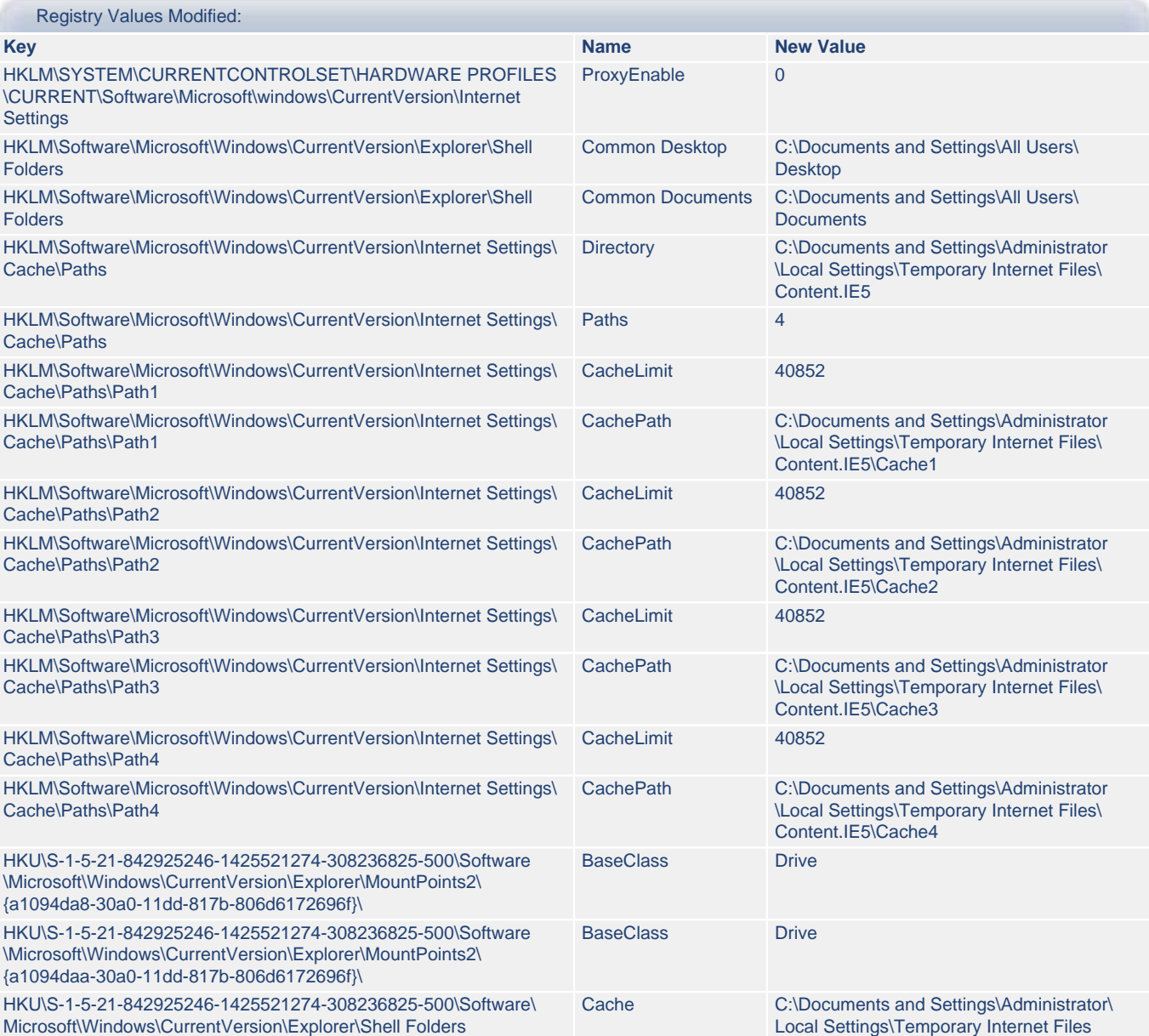

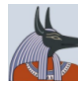

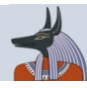

#### Registry Values Modified:

HKU\S-1-5-21-842925246-1425521274-308236825-500\Software\ Microsoft\Windows\CurrentVersion\Explorer\Shell Folders HKU\S-1-5-21-842925246-1425521274-308236825-500\Software\ Microsoft\Windows\CurrentVersion\Explorer\Shell Folders HKU\S-1-5-21-842925246-1425521274-308236825-500\Software\ Microsoft\Windows\CurrentVersion\Explorer\Shell Folders HKU\S-1-5-21-842925246-1425521274-308236825-500\Software\ Microsoft\Windows\CurrentVersion\Explorer\Shell Folders HKU\S-1-5-21-842925246-1425521274-308236825-500\Software\ Microsoft\Windows\CurrentVersion\Explorer\Shell Folders HKU\S-1-5-21-842925246-1425521274-308236825-500\Software\ Microsoft\Windows\CurrentVersion\Internet Settings\ZoneMap\ HKU\S-1-5-21-842925246-1425521274-308236825-500\Software\ Microsoft\Windows\CurrentVersion\Internet Settings\ZoneMap\ HKU\S-1-5-21-842925246-1425521274-308236825-500\Software\ Microsoft\Windows\CurrentVersion\Internet Settings\ZoneMap\ HKU\S-1-5-21-842925246-1425521274-308236825-500\Software\ Microsoft\Windows\ShellNoRoam\MUICache\

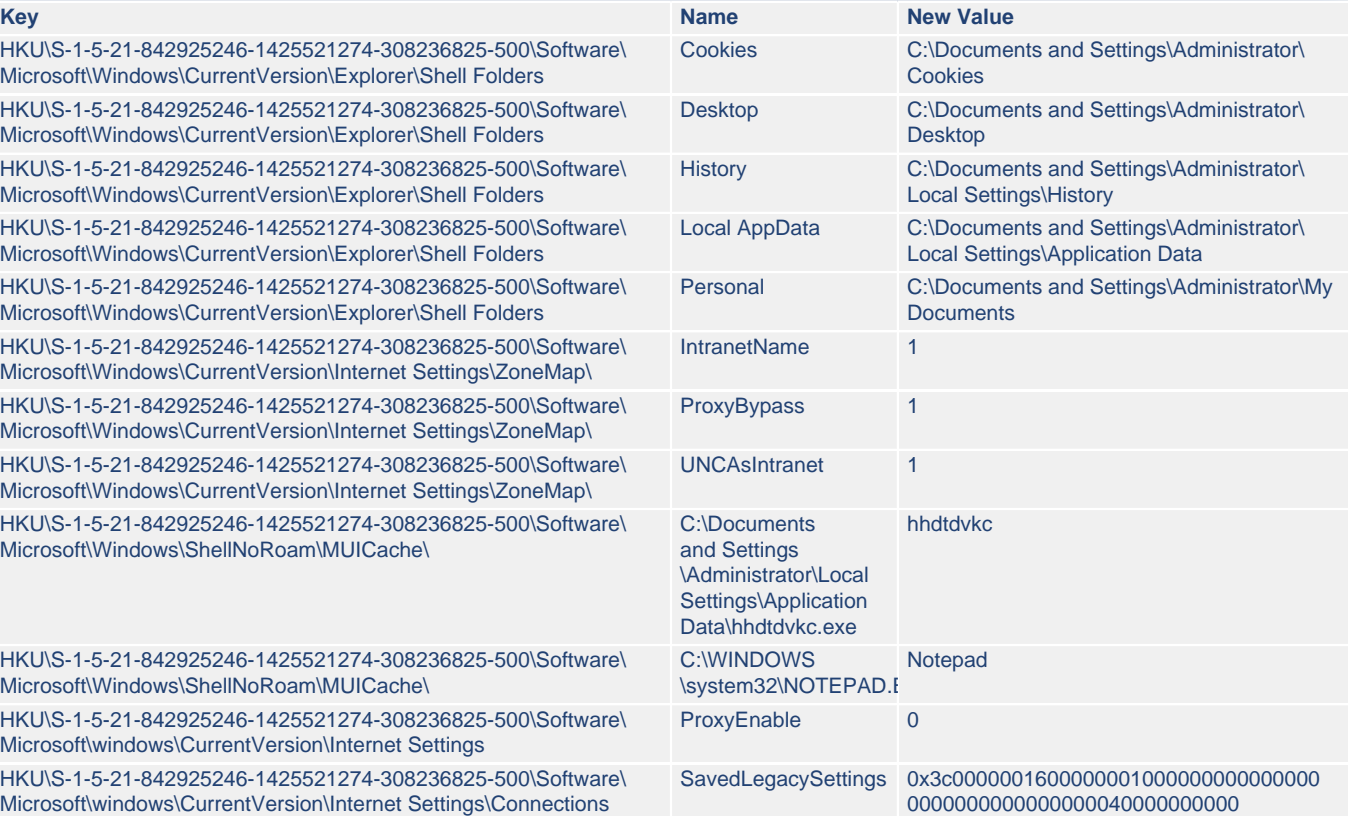

HKU\S-1-5-21-842925246-1425521274-308236825-500\Software\ Microsoft\Windows\ShellNoRoam\MUICache\

HKU\S-1-5-21-842925246-1425521274-308236825-500\Software\ Microsoft\windows\CurrentVersion\Internet Settings

HKU\S-1-5-21-842925246-1425521274-308236825-500\Software\ Microsoft\windows\CurrentVersion\Internet Settings\Connections

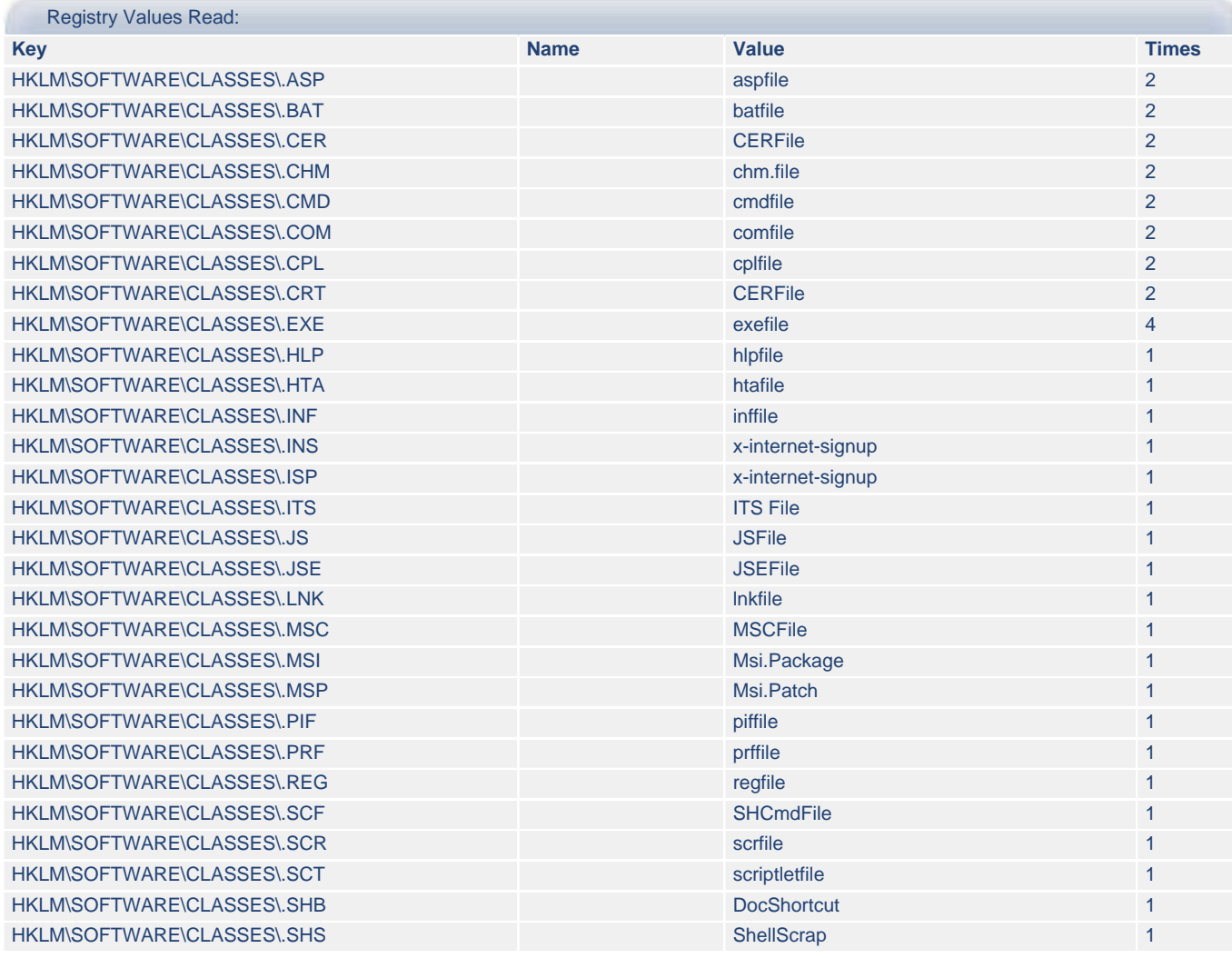

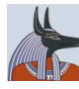

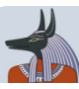

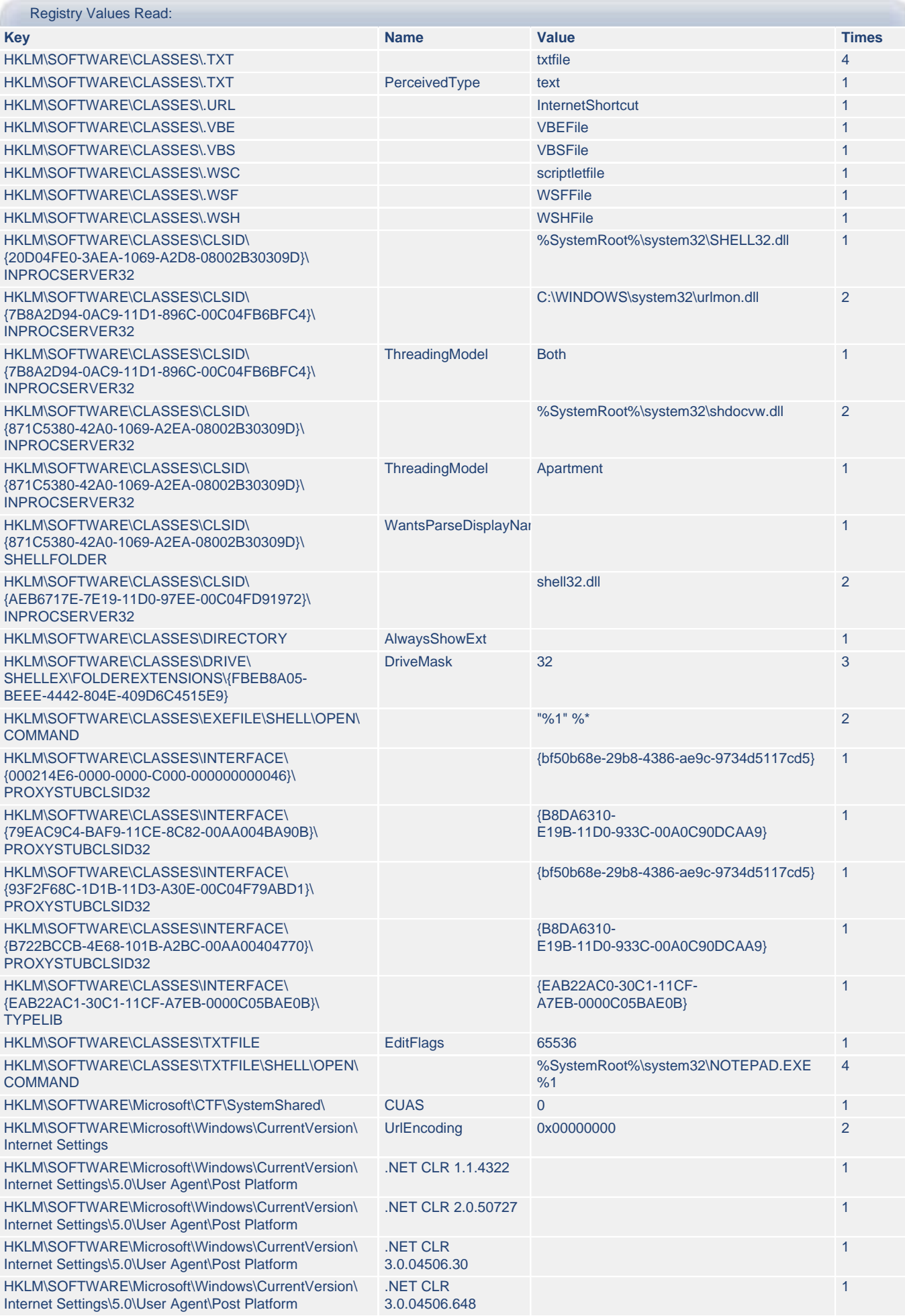

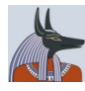

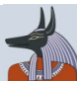

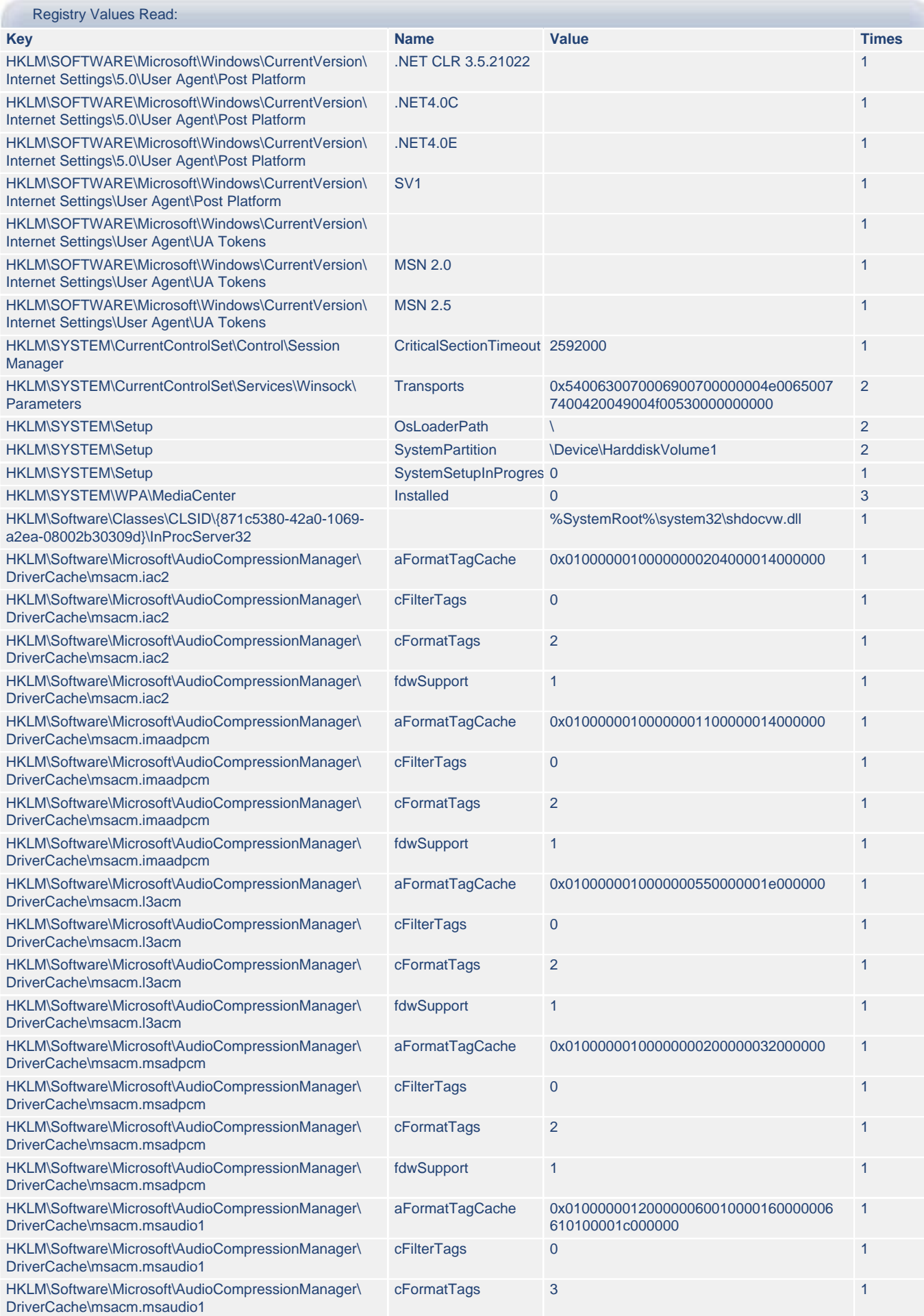

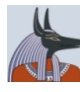

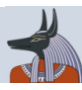

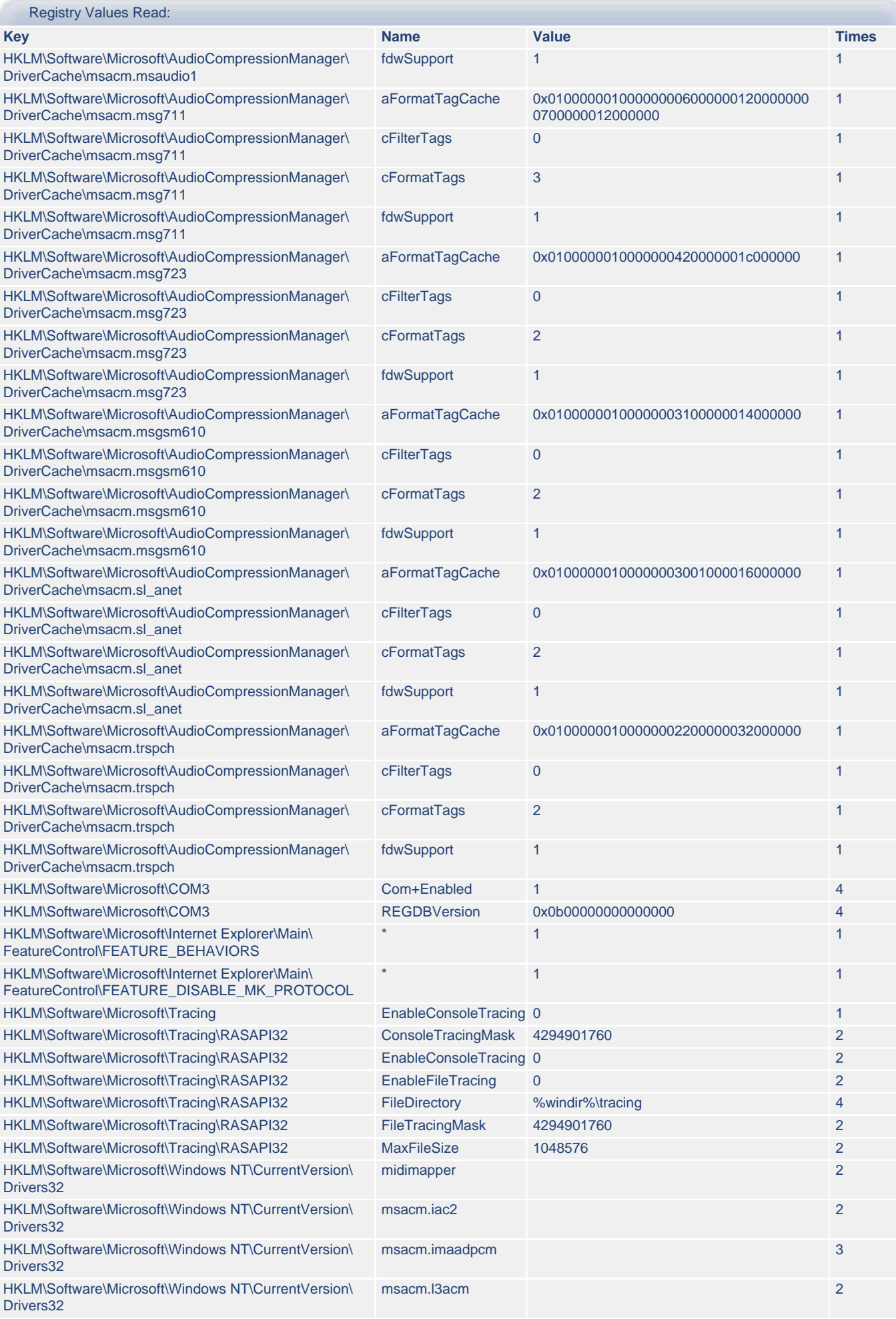

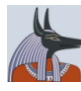

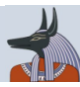

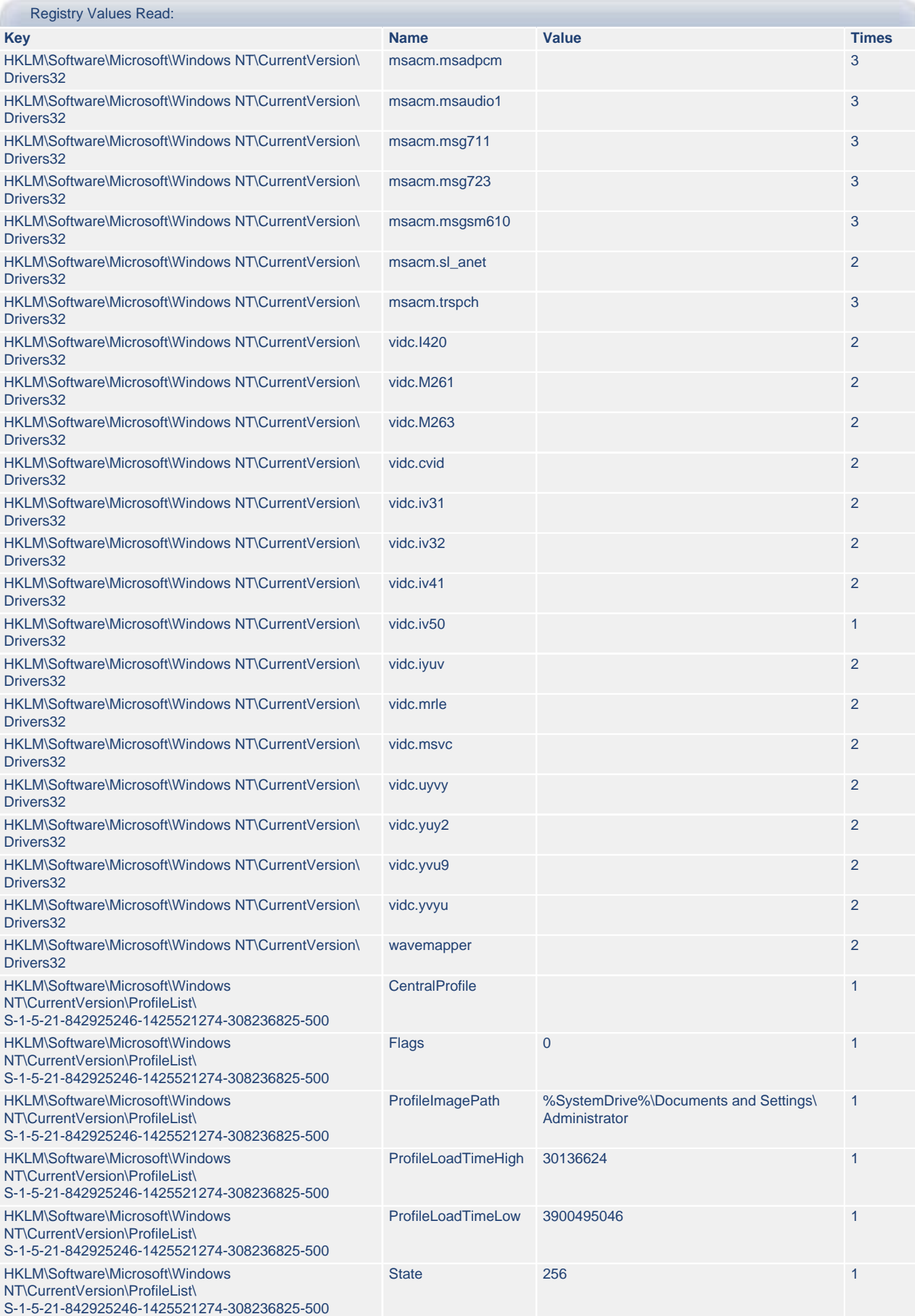

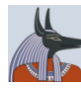

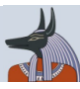

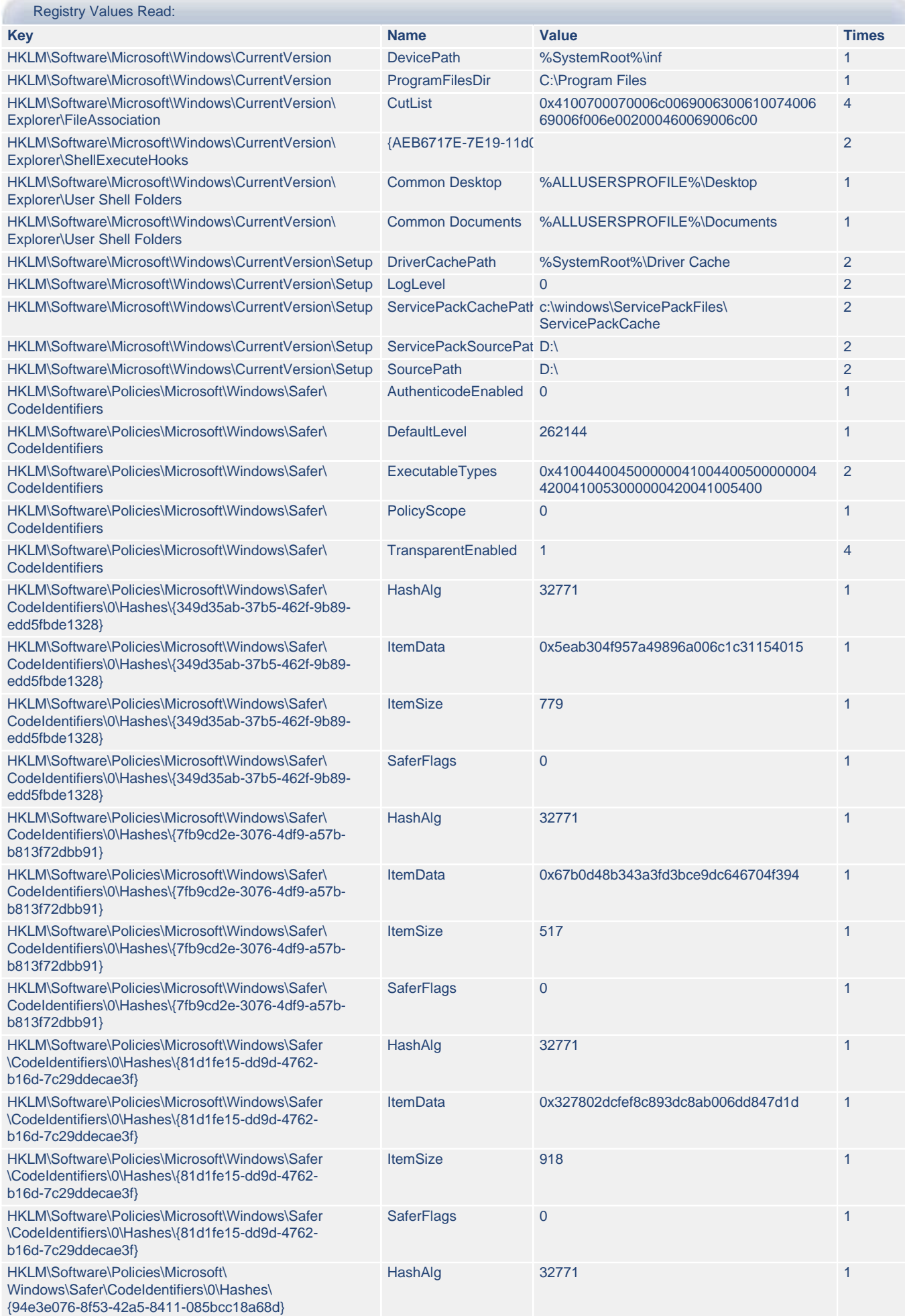

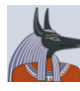

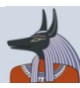

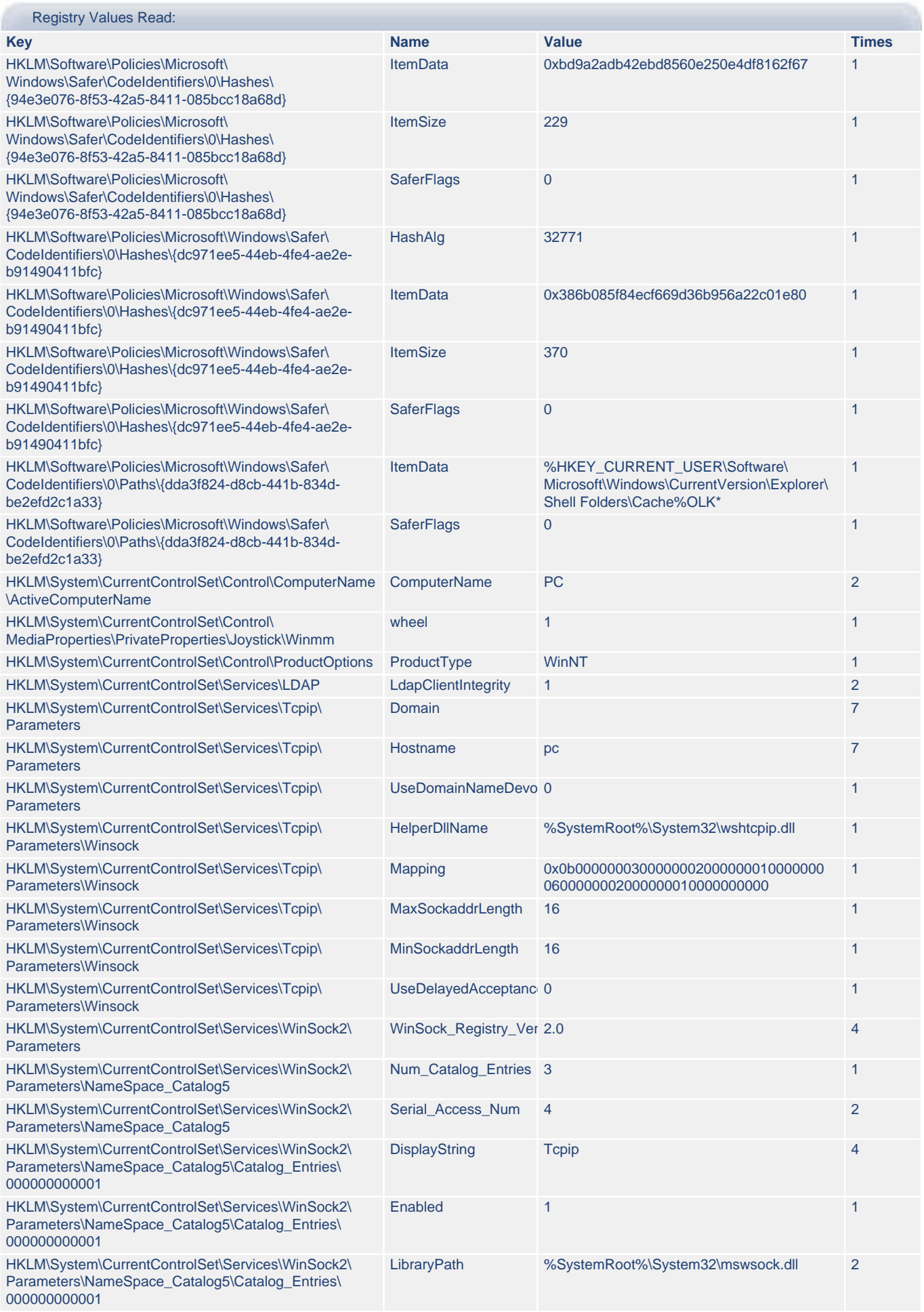

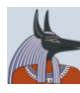

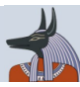

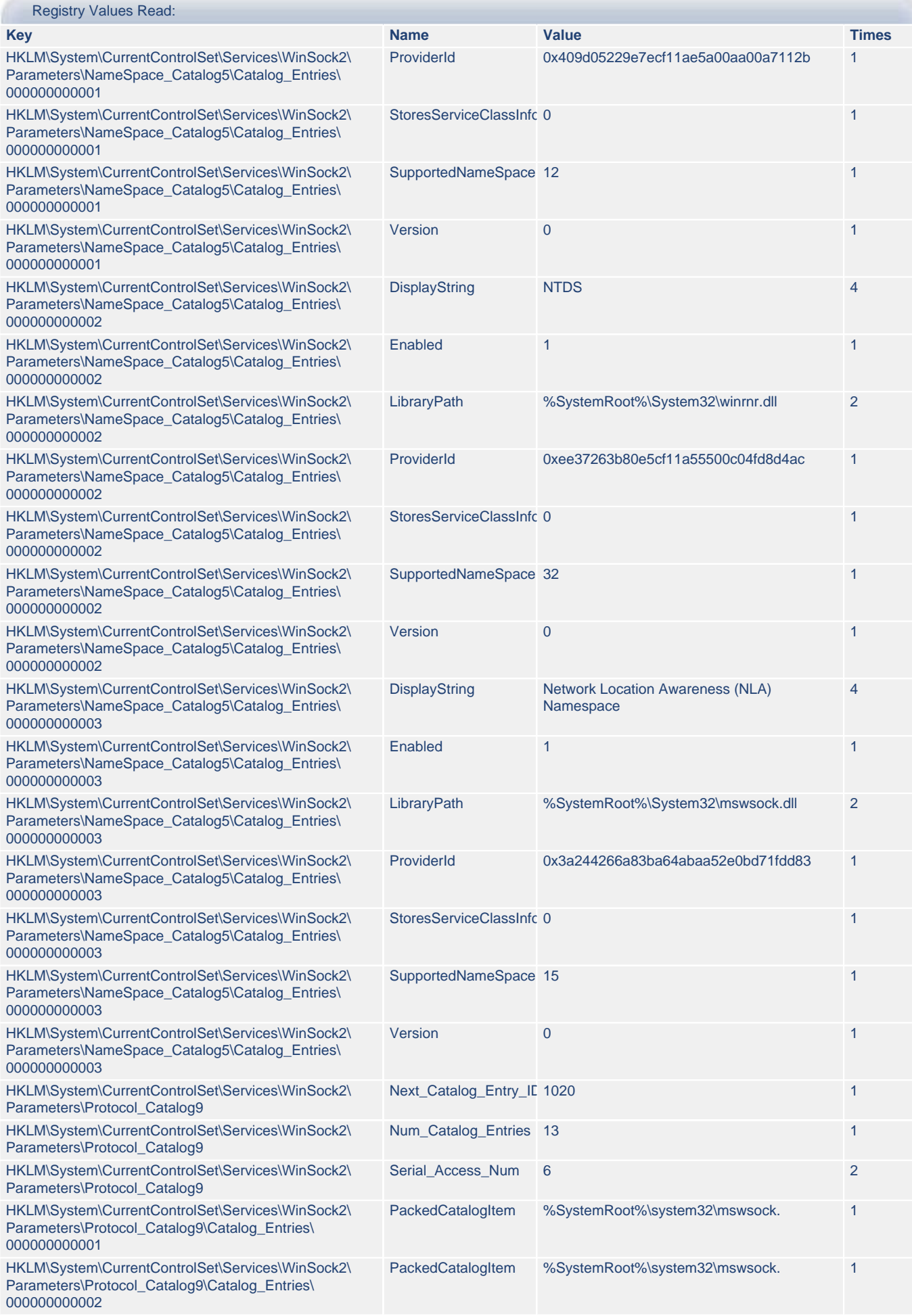

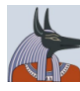

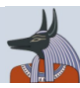

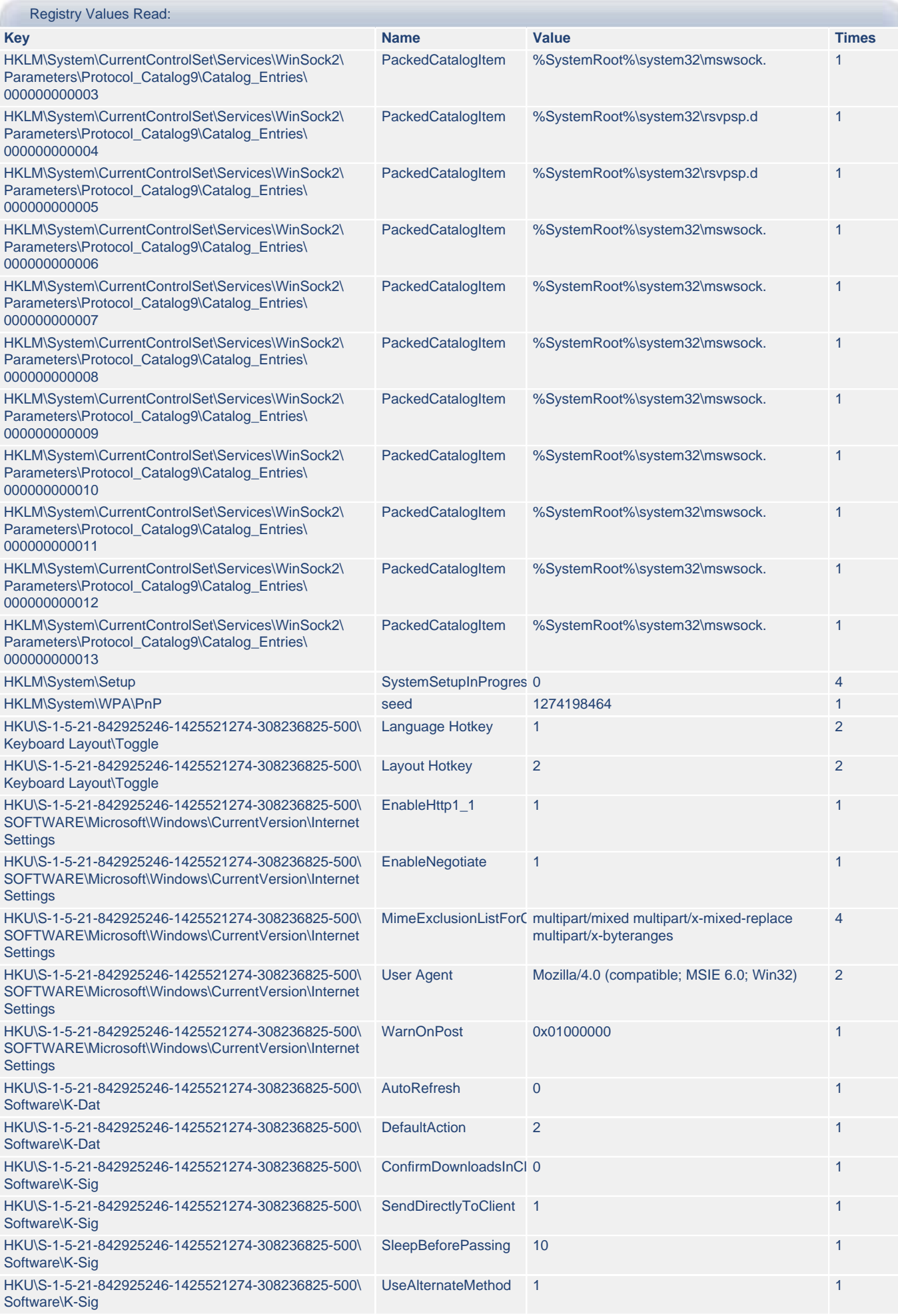

![](_page_19_Picture_0.jpeg)

![](_page_19_Picture_2.jpeg)

![](_page_19_Picture_406.jpeg)

![](_page_20_Picture_0.jpeg)

![](_page_20_Picture_2.jpeg)

![](_page_20_Picture_376.jpeg)

![](_page_21_Picture_0.jpeg)

![](_page_21_Picture_2.jpeg)

![](_page_21_Picture_392.jpeg)

![](_page_22_Picture_0.jpeg)

![](_page_22_Picture_2.jpeg)

![](_page_22_Picture_279.jpeg)

![](_page_22_Picture_280.jpeg)

#### <span id="page-22-0"></span>**4.b) svchost.exe - File Activities**

#### Files Created:

C:\Documents and Settings\Administrator\Local Settings\Application Data\hhdtdvkc.exe

C:\Documents and Settings\Administrator\Local Settings\Temporary Internet Files\Content.IE5\WDUF49AN

\43d982be5107d1b8de698e16759b9956[1].exe

C:\Program Files\Common Files\.txt

#### Files Read:

C:\Documents and Settings\Administrator\Local Settings\Application Data\hhdtdvkc.exe

C:\Documents and Settings\Administrator\Local Settings\Temporary Internet Files\Content.IE5\WDUF49AN

\43d982be5107d1b8de698e16759b9956[1].exe

C:\Documents and Settings\Administrator\My Documents\desktop.ini

C:\Documents and Settings\All Users\Documents\desktop.ini

C:\WINDOWS\Registration\R00000000000b.clb

C:\WINDOWS\system32\NOTEPAD.EXE

PIPE\lsarpc

PIPE\wkssvc

#### Files Modified:

C:\Documents and Settings\Administrator\Local Settings\Application Data\hhdtdvkc.exe

C:\Documents and Settings\Administrator\Local Settings\Temporary Internet Files\Content.IE5\WDUF49AN

\43d982be5107d1b8de698e16759b9956[1].exe

C:\Program Files\Common Files\.txt

MountPointManager

PIPE\lsarpc

PIPE\wkssvc

\Device\Afd\AsyncConnectHlp

\Device\Afd\Endpoint

\Device\RasAcd

![](_page_22_Picture_281.jpeg)

![](_page_23_Picture_0.jpeg)

![](_page_23_Picture_2.jpeg)

![](_page_23_Picture_292.jpeg)

![](_page_23_Picture_293.jpeg)

#### **File Name**

![](_page_23_Picture_294.jpeg)

![](_page_24_Picture_0.jpeg)

![](_page_24_Picture_2.jpeg)

#### Memory Mapped Files:

![](_page_24_Picture_180.jpeg)

#### <span id="page-24-1"></span>**4.c) svchost.exe - Process Activities**

![](_page_24_Picture_181.jpeg)

#### Remote Threads Created:

#### **Affected Process**

C:\WINDOWS\system32\NOTEPAD.EXE

C:\Documents and Settings\Administrator\Local Settings\Application Data\hhdtdvkc.exe

#### Foreign Memory Regions Read:

Process: C:\Documents and Settings\Administrator\Local Settings\Application Data\hhdtdvkc.exe Process: C:\WINDOWS\system32\NOTEPAD.EXE

Foreign Memory Regions Written:

Process: C:\Documents and Settings\Administrator\Local Settings\Application Data\hhdtdvkc.exe Process: C:\WINDOWS\system32\NOTEPAD.EXE

#### <span id="page-24-2"></span>**4.d) svchost.exe - Network Activity**

HTTP Conversations: **From ANUBIS:1028 to 217.160.236.108:84 - [217.160.236.108:84]** Request: GET /69cde37319E9AD1D8B59022C3F75A2D11FCE400505CAAFAD1C476EF025D7D41E16204D7DB9464A55036151A1062ABAFE6FD464C96AB4AF Response: 200 "OK" **From ANUBIS:1030 to 217.160.236.108:84 - [217.160.236.108:84]** Request: GET //get/43d982be5107d1b8de698e16759b9956.exe Response: 200 "OK"

### <span id="page-24-0"></span>**5. NOTEPAD.EXE**

![](_page_25_Picture_0.jpeg)

![](_page_25_Picture_2.jpeg)

![](_page_25_Picture_344.jpeg)

![](_page_25_Picture_345.jpeg)

![](_page_25_Picture_346.jpeg)

### <span id="page-25-0"></span>**5.a) NOTEPAD.EXE - Registry Activities**

![](_page_25_Picture_347.jpeg)

![](_page_26_Picture_0.jpeg)

![](_page_26_Picture_2.jpeg)

![](_page_26_Picture_376.jpeg)

![](_page_26_Picture_377.jpeg)

![](_page_27_Picture_0.jpeg)

![](_page_27_Picture_2.jpeg)

![](_page_27_Picture_452.jpeg)

![](_page_28_Picture_0.jpeg)

![](_page_28_Picture_2.jpeg)

![](_page_28_Picture_400.jpeg)

![](_page_29_Picture_0.jpeg)

![](_page_29_Picture_2.jpeg)

![](_page_29_Picture_438.jpeg)

![](_page_30_Picture_0.jpeg)

![](_page_30_Picture_2.jpeg)

![](_page_30_Picture_349.jpeg)

#### <span id="page-30-0"></span>**5.b) NOTEPAD.EXE - File Activities**

![](_page_30_Picture_350.jpeg)

![](_page_31_Picture_0.jpeg)

![](_page_31_Picture_2.jpeg)

![](_page_31_Picture_299.jpeg)

## <span id="page-31-0"></span>**6. hhdtdvkc.exe**

![](_page_31_Picture_300.jpeg)

![](_page_31_Picture_301.jpeg)

![](_page_31_Picture_302.jpeg)

![](_page_32_Picture_0.jpeg)

![](_page_32_Picture_2.jpeg)

![](_page_32_Picture_378.jpeg)

### <span id="page-32-0"></span>**6.a) hhdtdvkc.exe - Registry Activities**

![](_page_32_Picture_379.jpeg)

![](_page_32_Picture_380.jpeg)

![](_page_33_Picture_0.jpeg)

![](_page_33_Picture_2.jpeg)

![](_page_33_Picture_395.jpeg)

![](_page_34_Picture_0.jpeg)

![](_page_34_Picture_2.jpeg)

![](_page_34_Picture_430.jpeg)

![](_page_35_Picture_0.jpeg)

![](_page_35_Picture_2.jpeg)

![](_page_35_Picture_389.jpeg)

![](_page_36_Picture_0.jpeg)

![](_page_36_Picture_2.jpeg)

![](_page_36_Picture_391.jpeg)

![](_page_37_Picture_0.jpeg)

![](_page_37_Picture_2.jpeg)

![](_page_37_Picture_390.jpeg)

![](_page_37_Picture_391.jpeg)

![](_page_38_Picture_0.jpeg)

![](_page_38_Picture_2.jpeg)

![](_page_38_Picture_278.jpeg)

#### <span id="page-38-0"></span>**6.b) hhdtdvkc.exe - File Activities**

Files Created:

C:\DOCUME~1\ADMINI~1\LOCALS~1\Temp\6e5edb2dda4421f5.exe

#### Files Read:

C:\Documents and Settings\Administrator\Local Settings\Application Data\hhdtdvkc.exe

C:\Documents and Settings\Administrator\My Documents\desktop.ini

C:\Documents and Settings\All Users\Documents\desktop.ini

C:\WINDOWS\Registration\R00000000000b.clb

C:\WINDOWS\system32\shdocvw.dll

C:\WINDOWS\system32\stdole2.tlb

PIPE\lsarpc

PIPE\wkssvc

#### Files Modified:

![](_page_38_Picture_279.jpeg)

![](_page_38_Picture_280.jpeg)

![](_page_38_Picture_281.jpeg)

![](_page_39_Picture_0.jpeg)

![](_page_39_Picture_2.jpeg)

![](_page_39_Picture_215.jpeg)

![](_page_39_Picture_216.jpeg)

## <span id="page-39-0"></span>**6.c) hhdtdvkc.exe - Network Activity**

![](_page_39_Picture_217.jpeg)

![](_page_39_Picture_218.jpeg)

### <span id="page-39-1"></span>**6.d) hhdtdvkc.exe - Other Activities**

![](_page_40_Picture_0.jpeg)

![](_page_40_Picture_2.jpeg)

![](_page_40_Picture_98.jpeg)

![](_page_40_Picture_99.jpeg)